## **МІНІСТЕРСТВО ОСВІТИ І НАУКИ УКРАЇНИ Львівський національний університет імені Івана Франка Механіко-математичний факультет Кафедра математичної статистики і диференціальних рівнянь**

## **Затверджено**

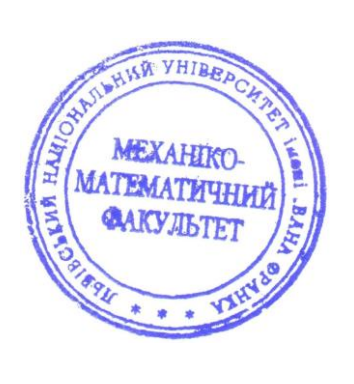

На засіданні кафедри математичної статистики і диференціальних рівнянь механіко-математичного факультету Львівського національного університету імені Івана Франка (протокол № 1 від 29.08.2022 р.)

Завідувач кафедри:

\_\_\_\_\_\_\_\_\_\_\_\_\_\_\_\_\_\_\_\_ Олег БУГРІЙ

## **Силабус з навчальної дисципліни " Навчальна обчислювальна практика ", що викладається в межах ОПП " Комп'ютерний аналіз математичних моделей " першого (бакалаврського) рівня вищої освіти для здобувачів з спеціальності 111 - Математика**

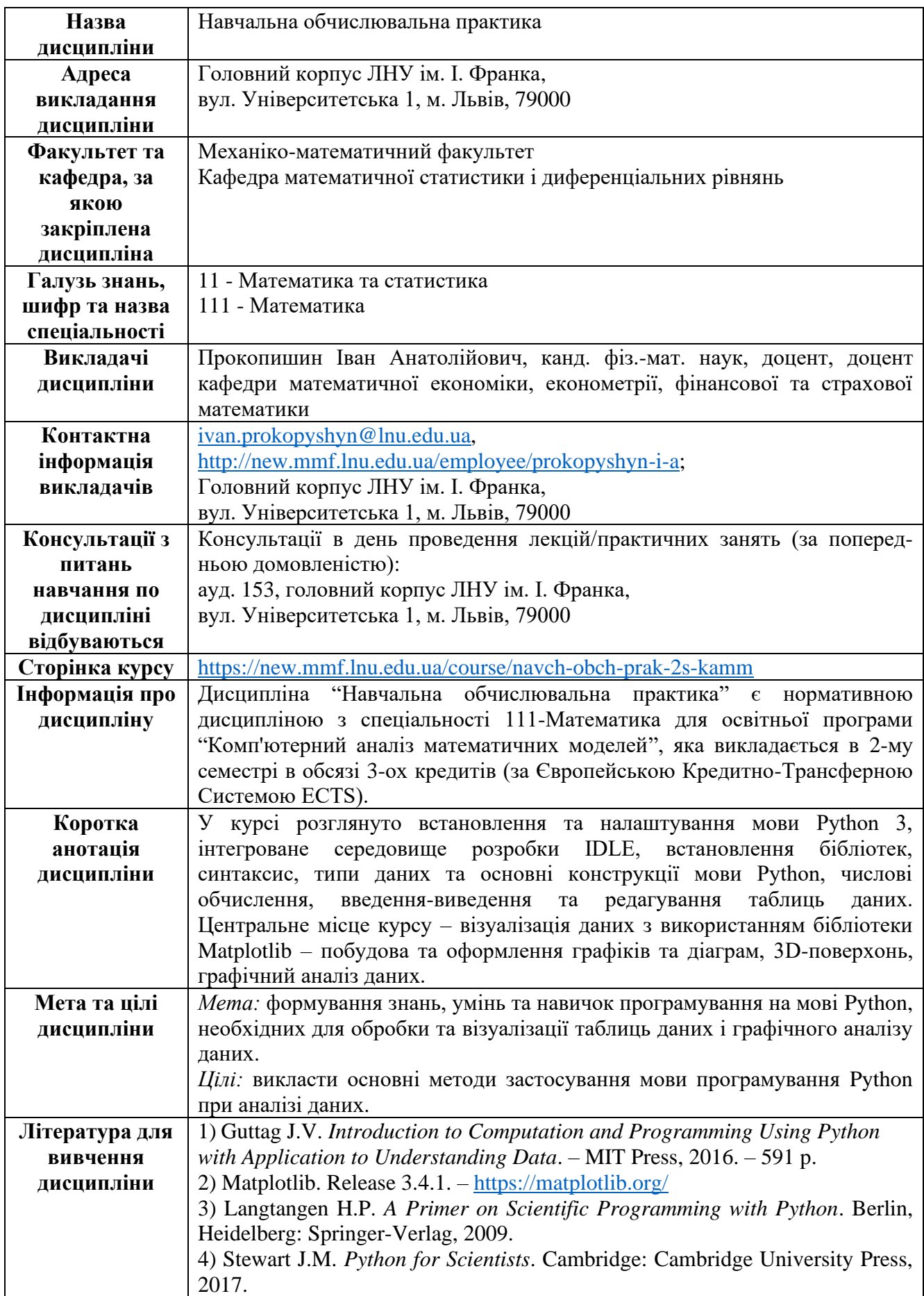

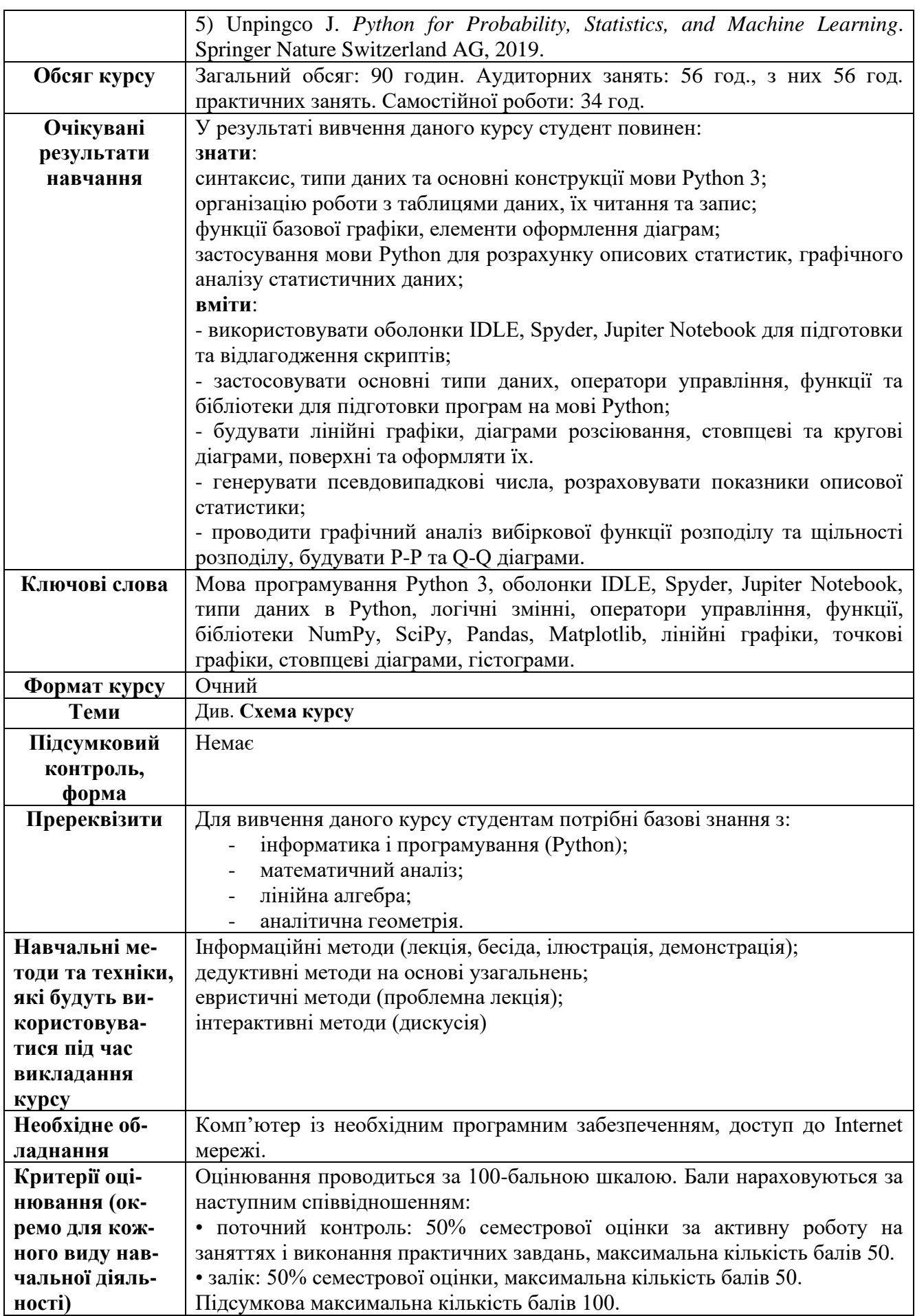

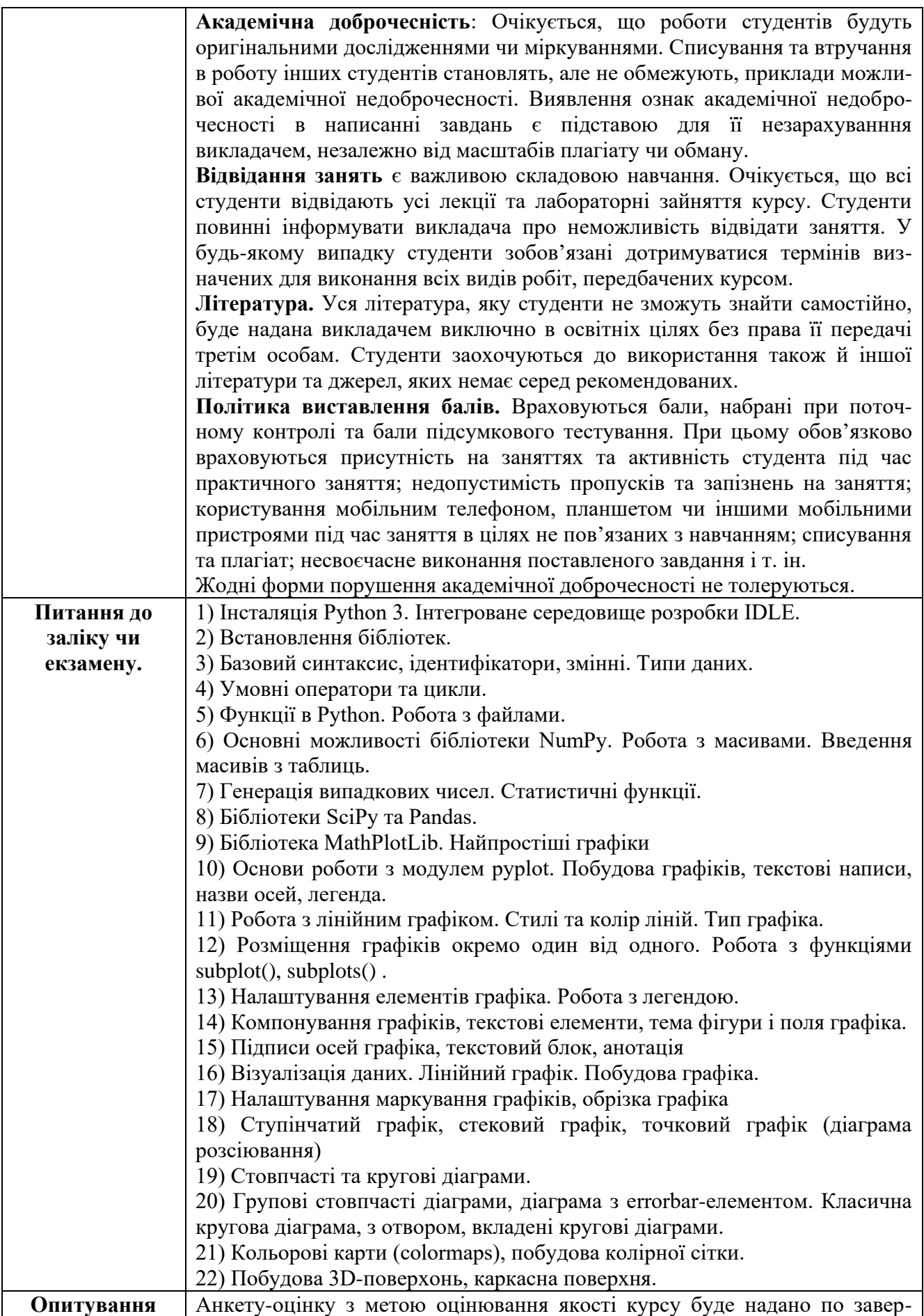

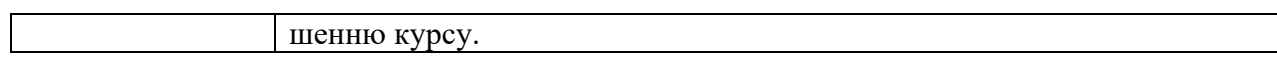

## **Схема курсу " Навчальна обчислювальна практика " для студентів спеціальності 111 – Математика**

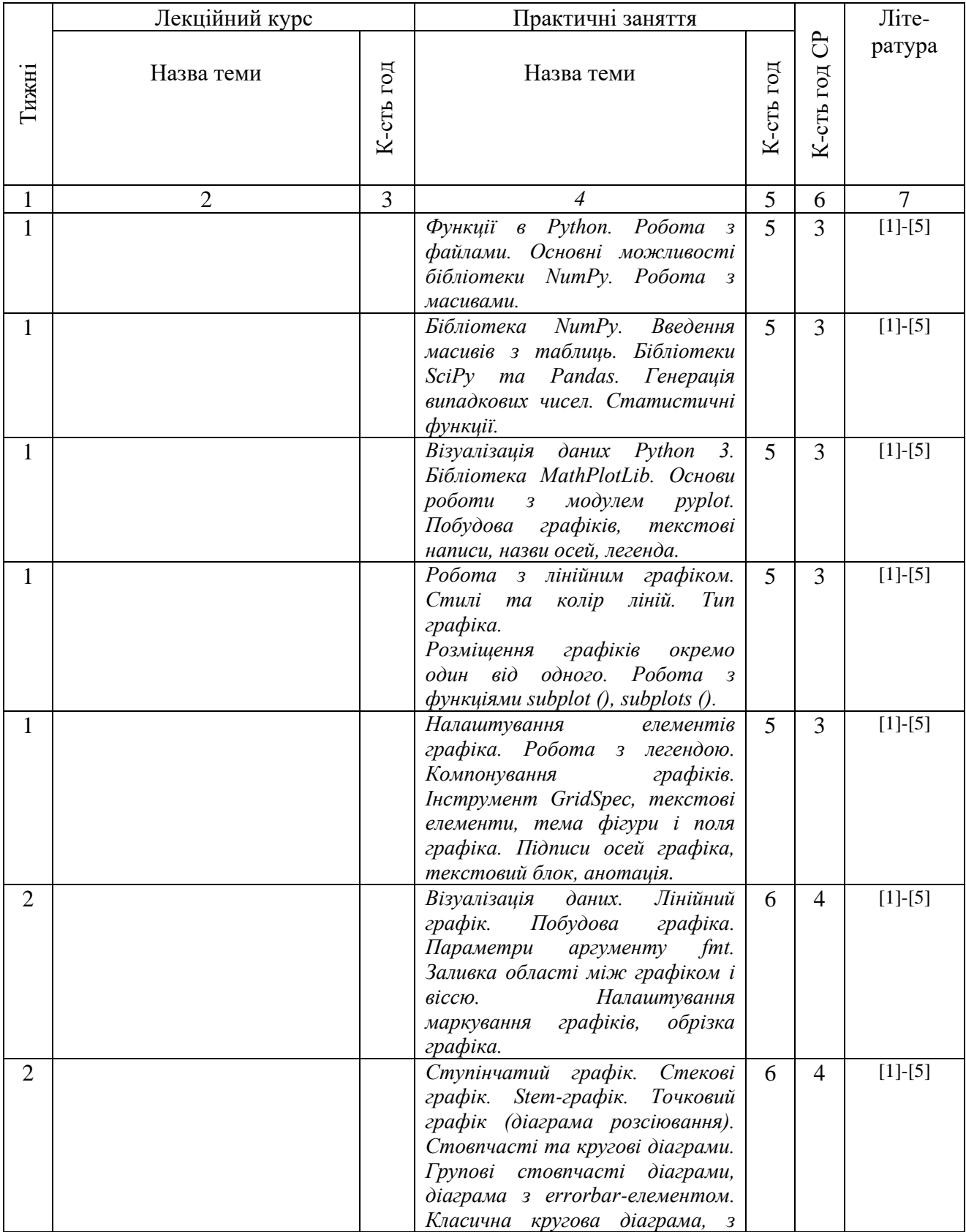

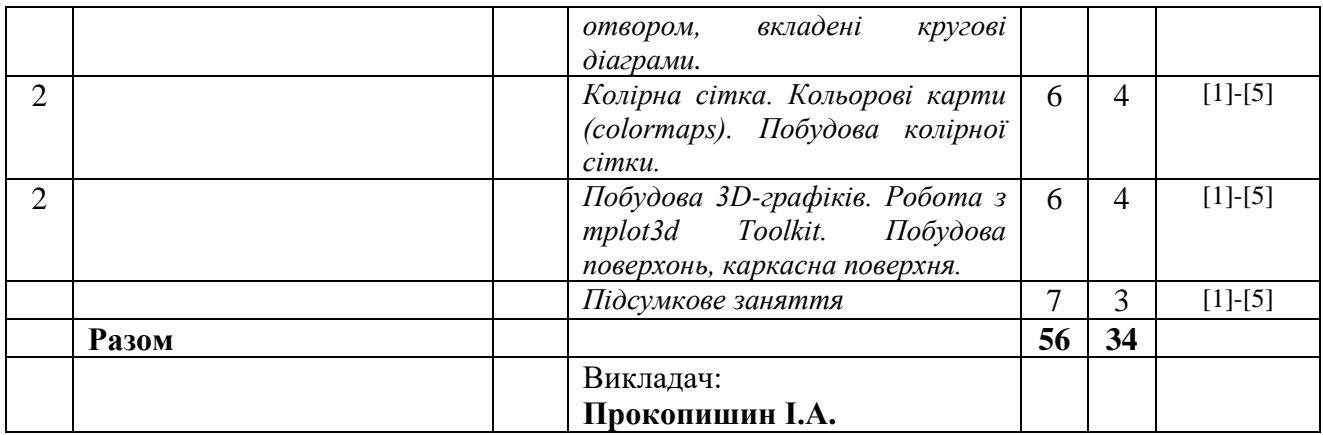